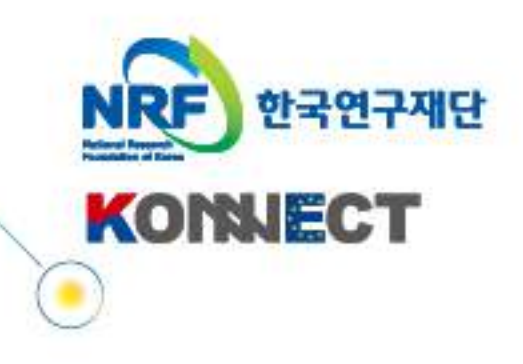

Q

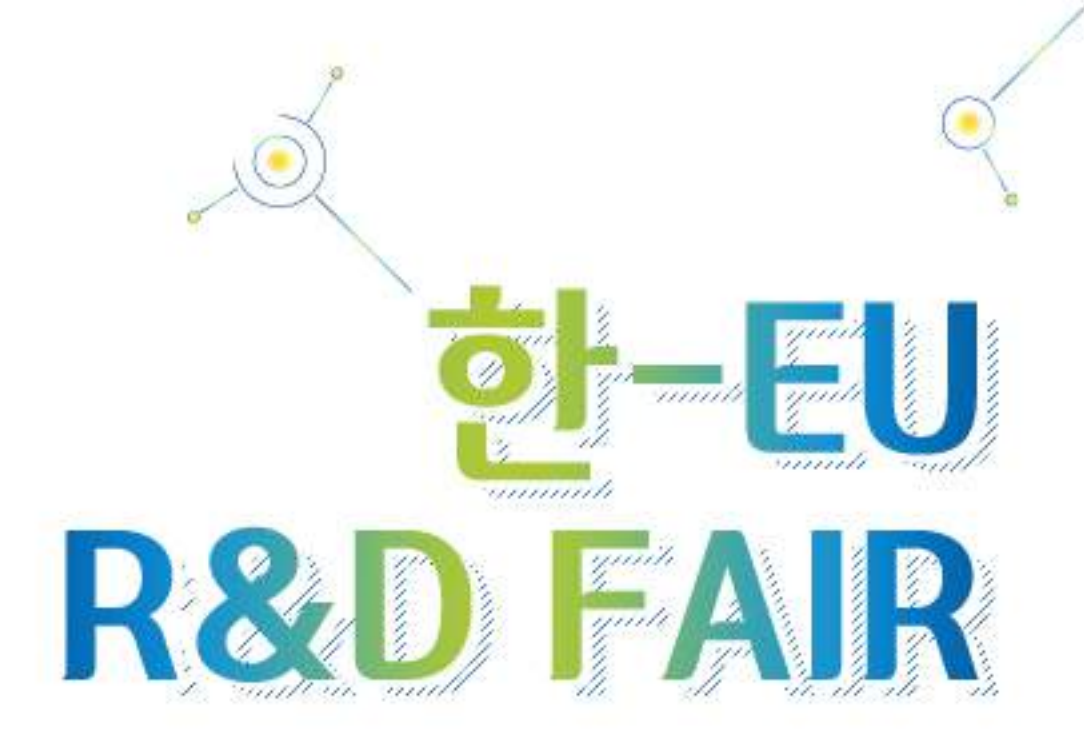

## R&D with the EU : Info Day & Networking Event

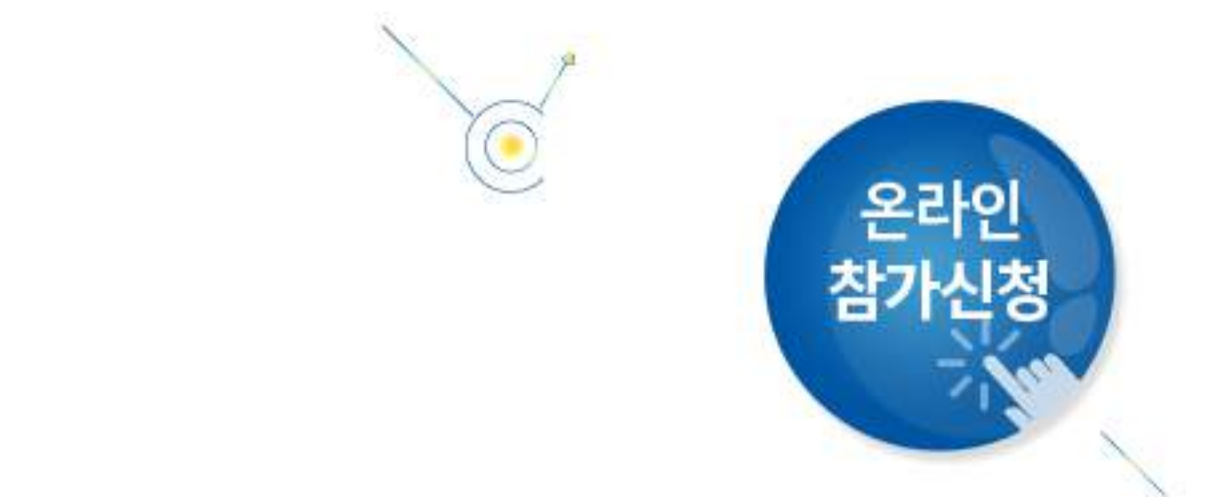

10

Œ

EU Horizon2020을 포함한 EU R&D 협력 프로그램 정보 및 펀딩 기회를 소개하고, 분야별 유럽 현지 NCP\*와의 컨설팅 지원을 통해 국내 연구자의 對 EU R&D 협력 기회를 확대하고자 2015년도「한-EU R&D Fair」를 개최하오니 많은 관심과 참여를 요청 드립니다.

\* NCP : 회원국 및 비회원국 소속 연구자에게 EU 프로그램을 알리고, 참여를 도모하기 위하여 국가별, 분야별로 지정된 국가 조정관

- EU Horizon2020 프로그램 주요 분야별 최신 동향 정보 제공 - NCP 제도 및 주요 역할 안내 (한국측 연구자의 NCP 활용방안 등) - EU Horizon2020 참여 가능 공고 분석 및 참여 방법 소개 주요내용 - EU 현지 파트너 검색 및 분야별 네트워크 구축 방안 안내 - 분야별 전문가 EU 프로그램 참여 컨설팅 제공 - EU 프로그램 참여 지원을 위한 국내 펀딩 프로그램 소개

Excellent Science, Competitive Industries, and Better Society with EU NCP

## 국내 연구진의 유럽 프로그램 참여 기회 확대를 위한 「한-EU R&D Fair」

국내연구자 참여기회에 대한 포괄적인 정보 제공과 아울러 연구분야별 유럽 전문가(NCP)와 함께 한-EU 인력교류 프로그램 (MSCA) 및 한-EU 과기협력 프로그램 (Horizon2020) 등에 대한 전문 컨설팅을 받을 수 있는 행사입니다. 사업 참여 방법부터 유럽 연구자와의 네트워크 구축, 컨소시엄을 구성하는 방법까지 실질적이고 구체적인 정보를 제공받음으로써 새로운 유럽 파트너와의 협력 기회를 마련할 수 있습니다.

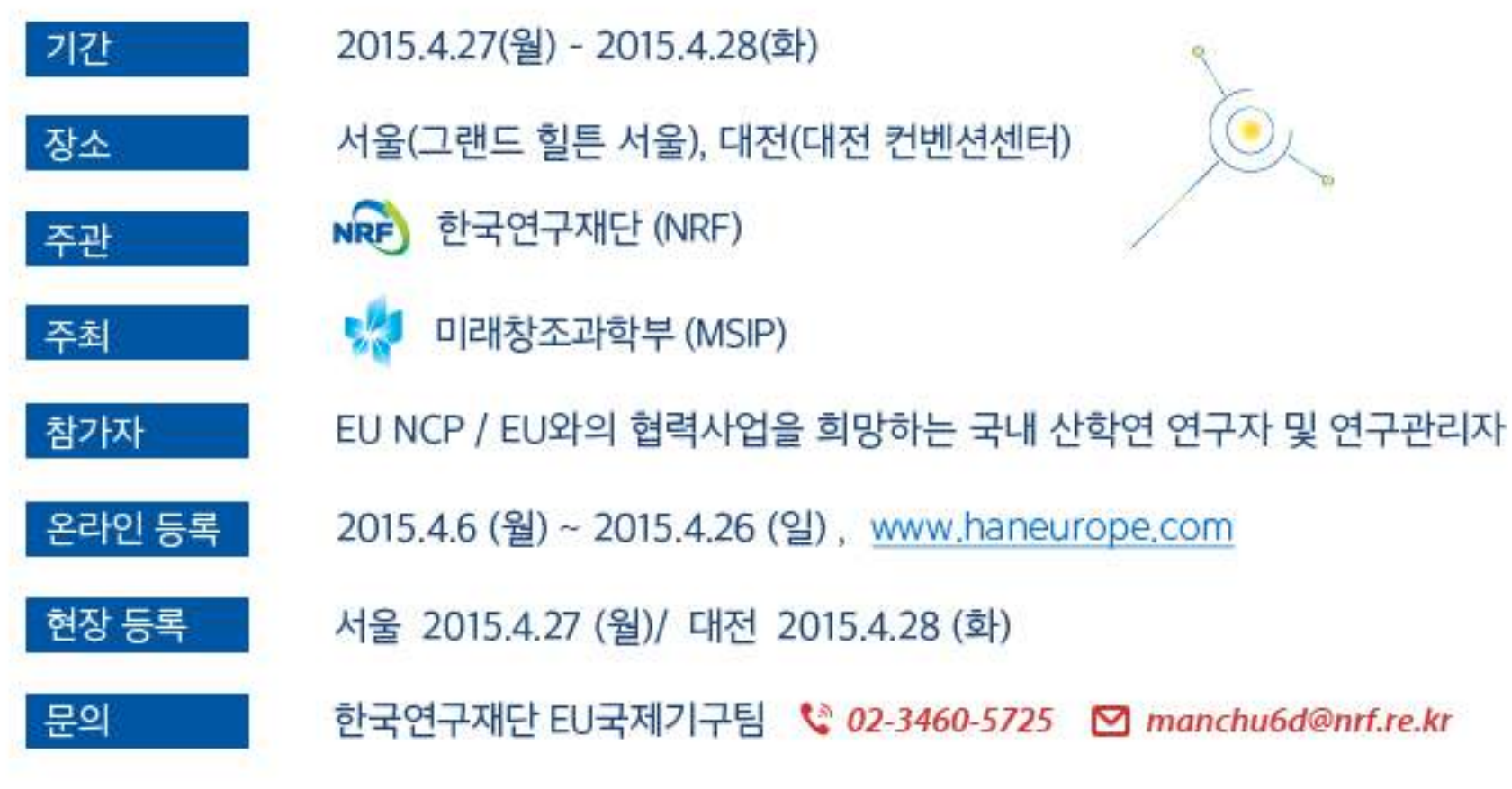

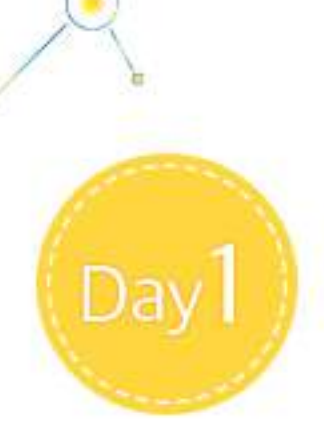

## 4월 27일 (월) 서울 (그랜드 힐튼 서울)

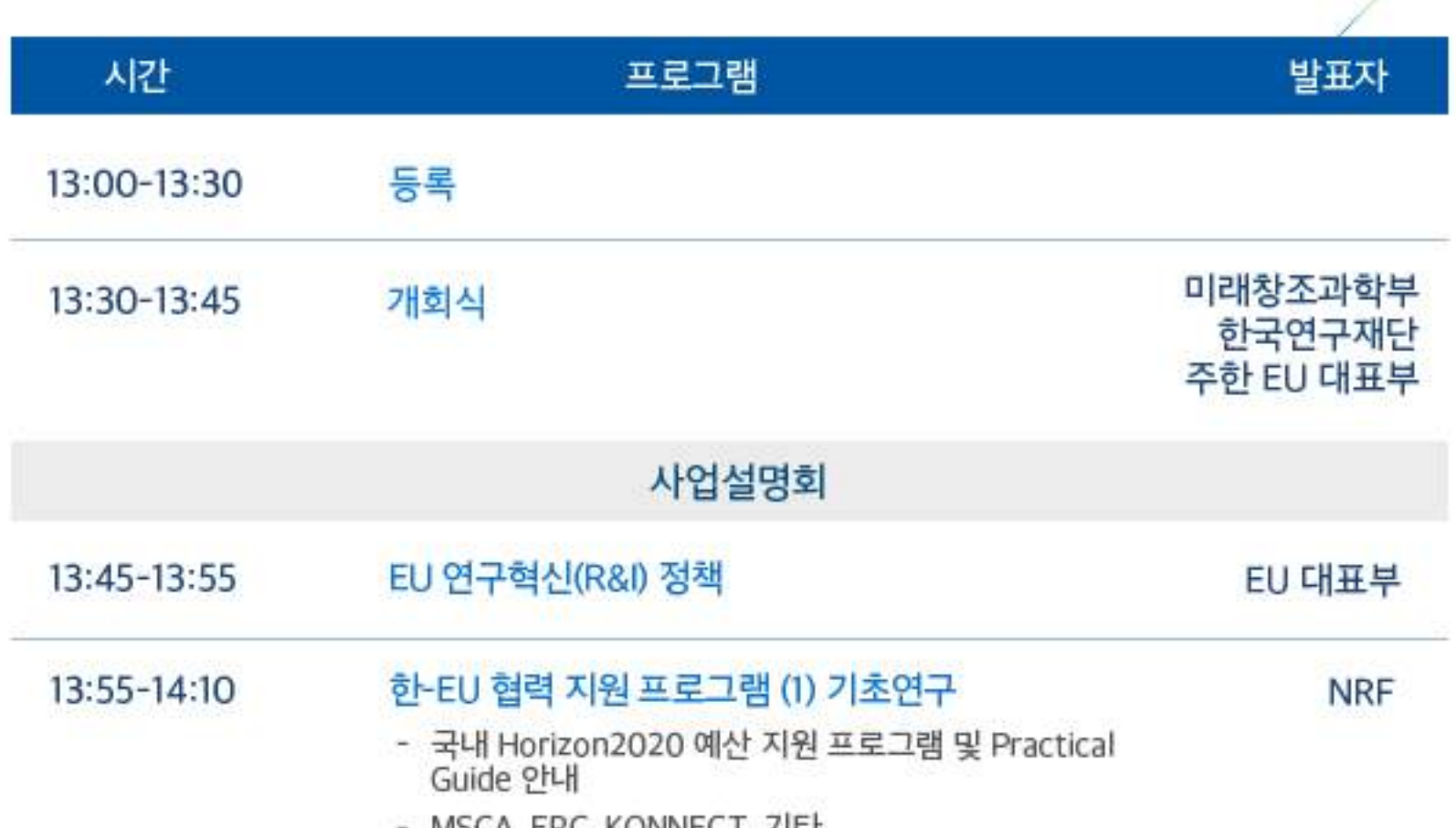

![](_page_0_Picture_102.jpeg)

![](_page_0_Picture_103.jpeg)

![](_page_0_Picture_16.jpeg)

![](_page_0_Picture_104.jpeg)

18:00

**Networking Reception** 

![](_page_0_Picture_21.jpeg)